# **ORGANISATION D'UN EXAMEN FINAL INITIATEUR APNEE**

## **Année 2020**

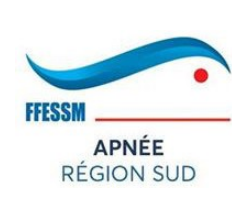

## **Au minimum 2 mois avant la date envisagée**

La structure d'accueil (club ou SCA) :

- propose une ou plusieurs dates à la **CRA** : **[apnee@ffessm-sud.fr,](mailto:apnee@ffessm-sud.fr)**
- après accord sur une date, renvoie à la **CRA** les modalités d'inscriptions (lien, infos, tarifs) pour affichage

#### La **CRA** :

- affiche le lieu et la date de l'examen sur l'agenda de son site internet,
- nomme un représentant de la CRA pour l'examen.

Les candidats :

- envoient leurs chèques d'inscription à l'adresse indiquée dans le formulaire d'inscription.

## **Avant l'examen**

#### Le représentant de la CRA :

vérifie les dossiers des inscrits et s'assure d'avoir le jury nécessaire. En cas de manque de jurys, la CRA peut éventuellement aider la structure.

#### **Pendant l'examen**

Le représentant de la CRA :

vérifie le bon déroulement de l'examen, récupère le NOUVEAU BORDEREAU (fichier excel, , fourni par la **CRA**) et le relevé de notes signés par les membres du jury et les envois scannés à la **CRA** ainsi que le nouveau fichier bordereau Excel pour enregistrement sur le site FFESSM. Il récupère le règlement des 12 euros pour la carte fédérale, soit les chèques de 12€ de chaque participant (ou de leur club) soit un chèque global de la structure d'accueil pour tous les candidats (à l'ordre de "FFESSM Comité sud"). Bien noter les demandes de facture.

#### **Après l'examen**

Le représentant de la CRA et éventuellement les membres du jury concernés (si accord préalable de la CRA) :

- remplissent une feuille de remboursement (fichier excel, fourni par la CRA) afin de demander un remboursement de leurs frais, et Ils envoient le fichier par email à la CRA .
- ils envoient une impression de la feuille de remboursement, leur RIB et les justificatifs à la trésorière du comité régional s'ils n'ont pas été réglé par la structure d'accueil:
	- o onglets "Déplacement" , "Hôtellerie" et "Restauration" : indiquer les frais (max 25€ /repas et 70€/nuit+pdj).

#### Le comité régional :

- rembourse les frais par virement après validation par la présidence de la CRA.
- Etablit éventuellement une/des facture(s) pour l'encaissement des frais de carte.

#### La CRA :

- enregistre les candidats reçus et non reçus dans la base fédérale à l'aide du fichier bordereau excel.